## **ENGG1330 Computer Programming I**

## Assignment 3

Test cases to help you check your program.

You can check your program according to the following test cases.

Please note that we will add "END" command at the end of the checker program so that the program will end the while loop in the main() function.

We will call the InsertNode function in ascending order of the node ID. The following input is the same as the running example used in the specification.

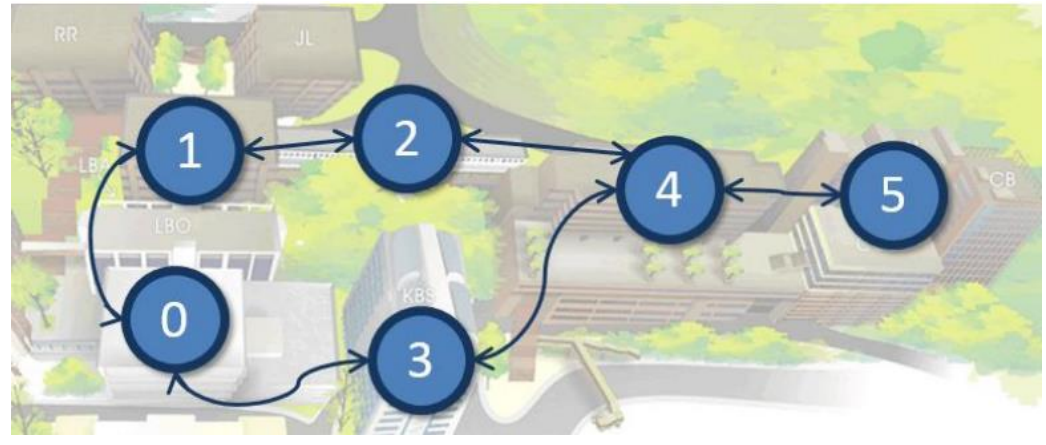

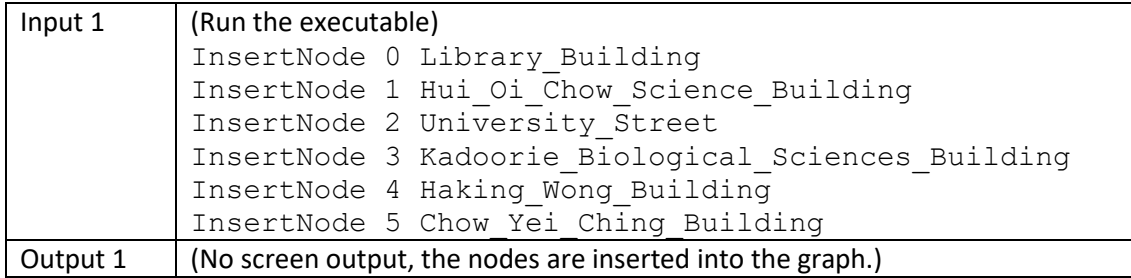

We will call the InsertNode function in any random order of the node ID.

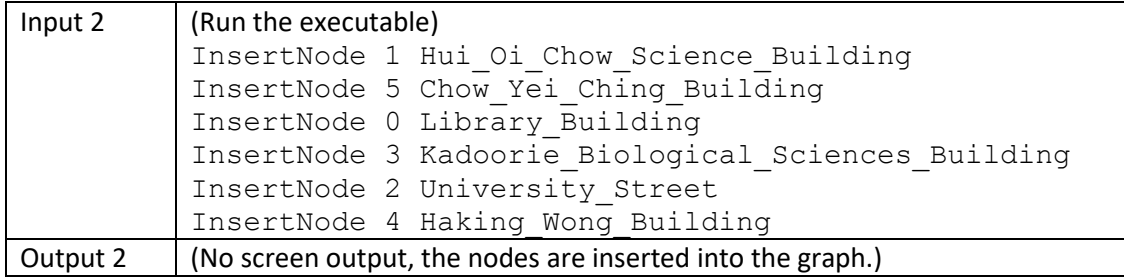

We will call the InsertNode function with node ID not starting from 0.

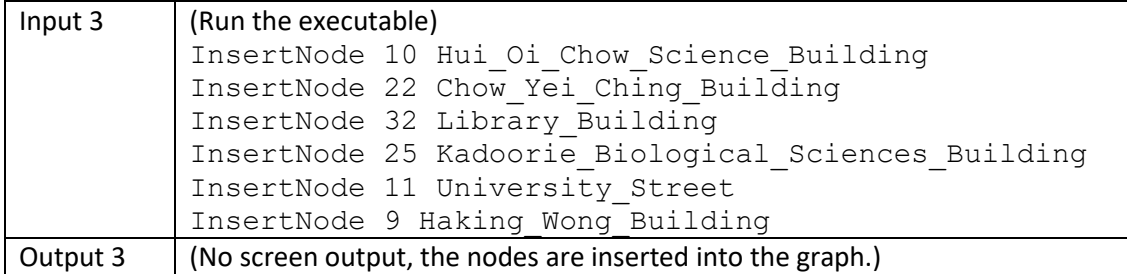

We will call the InsertNode function with duplicate node ID, the node will not be inserted into the graph. The InsertNode function will output "ID exists.". The program should continue to process any upcoming commands after displaying the error message.

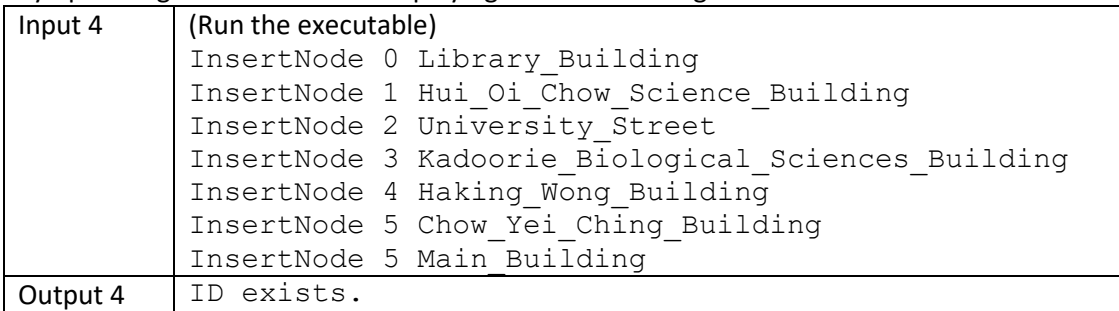

- Note that in the above test case the graph is built for the first 6 calls of InsertNode function.
- The program is still active to receive upcoming commands.

We will call the InsertEdge(x, y) function with both x and y exist in the graph.

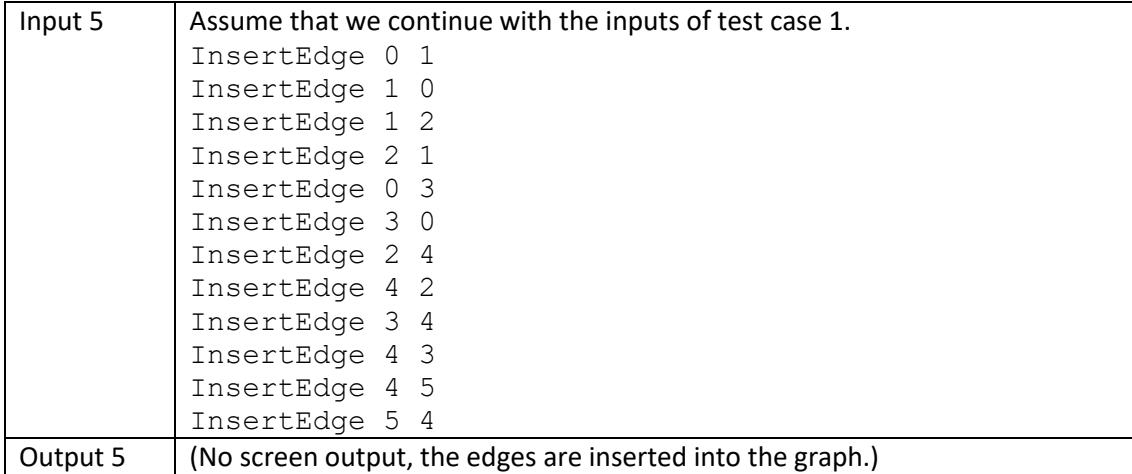

We will call the InsertEdge(x, y) function with either x or y, or both does not exists in the graph. InsertEdge(x,y) should output "No such node." once on screen.

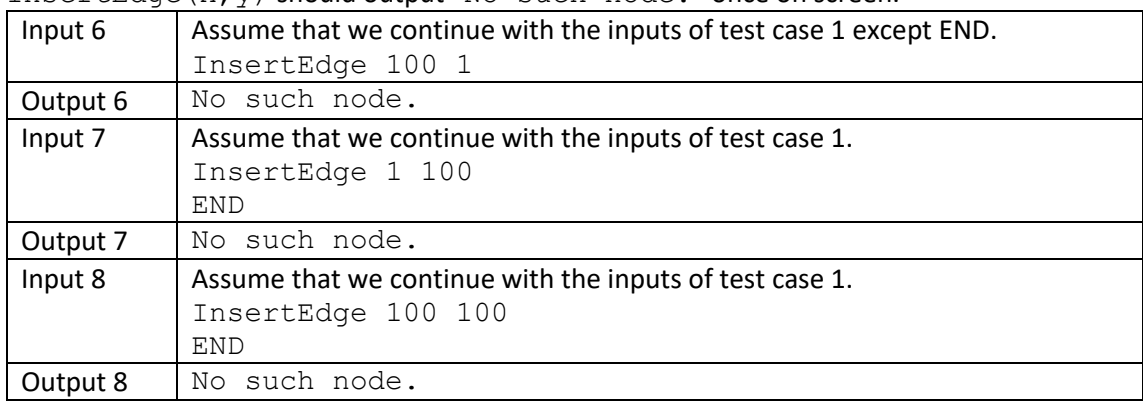

We will call the InsertEdge  $(x, y)$  function with duplicate edge, and the duplicated one will not be inserted into graph. In this case, InsertEdge function will output "Edge exists."

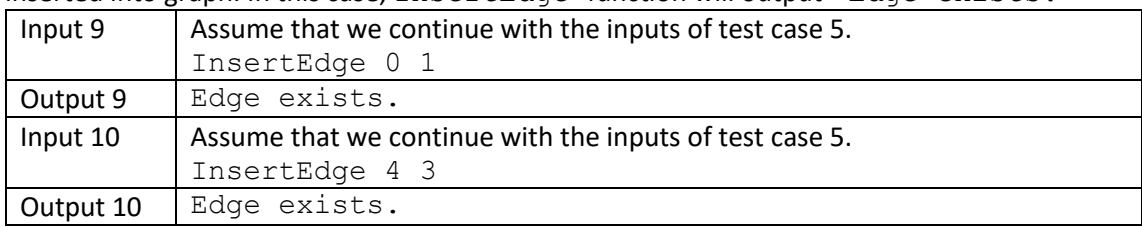

We will call the CommonNeighbor(x, y) function where node x and y have common neighbors. If there are more than one common neighbors, output them in ascending order of the node ID, line by line.

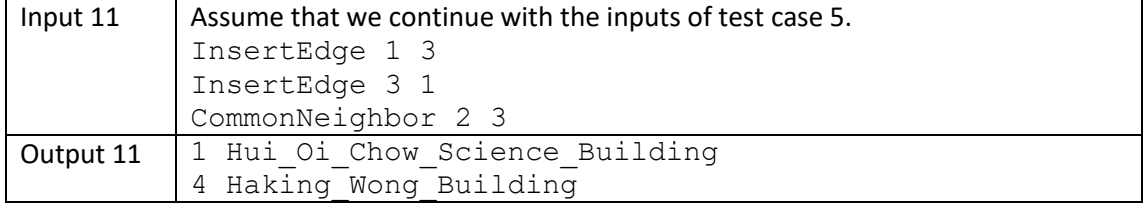

We will call the CommonNeighbor  $(x, y)$  function where node x and y do not have common neighbors. The function outputs "No common neighbor.".

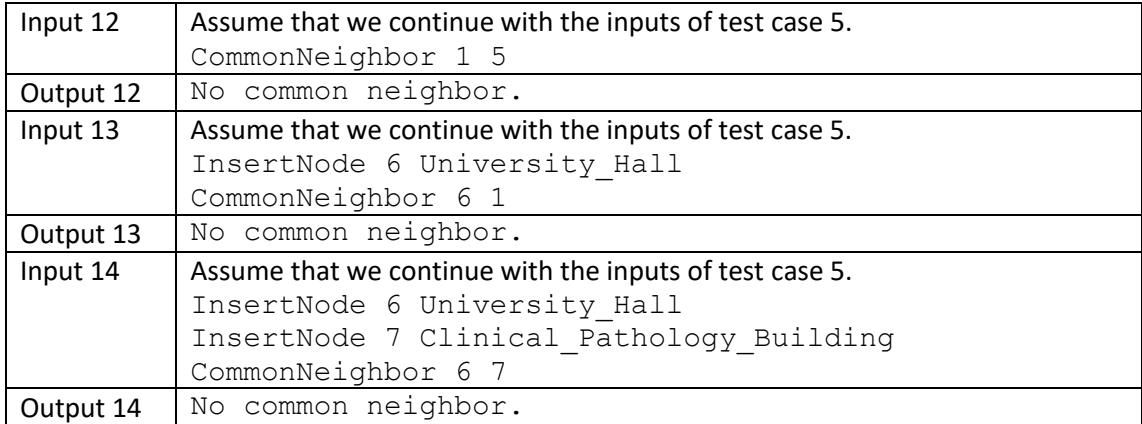

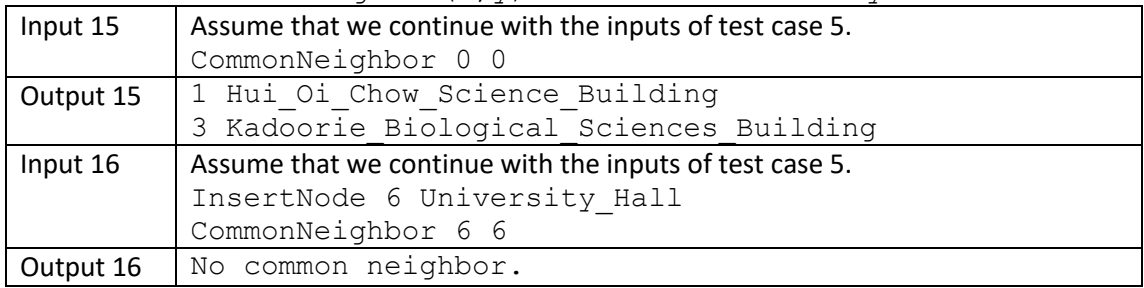

We will call the CommonNeighbor  $(x, y)$  function where node x and y are the same.

We will call the CommonNeighbor(x, y) function with x or y or both does not exists in the graph. CommonNeighbor (x,y) should output "No such node." once.

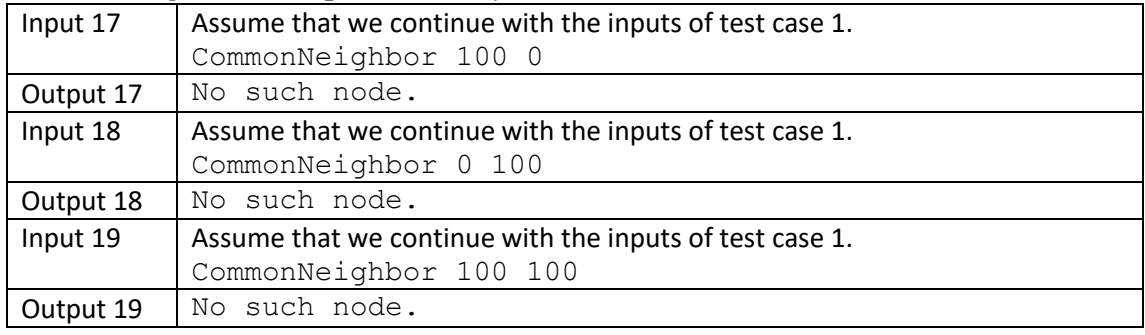

We will call the ShortestPath(x, y) function where node x and y have a path to print. If there are more than one shortest paths, output any one of them.

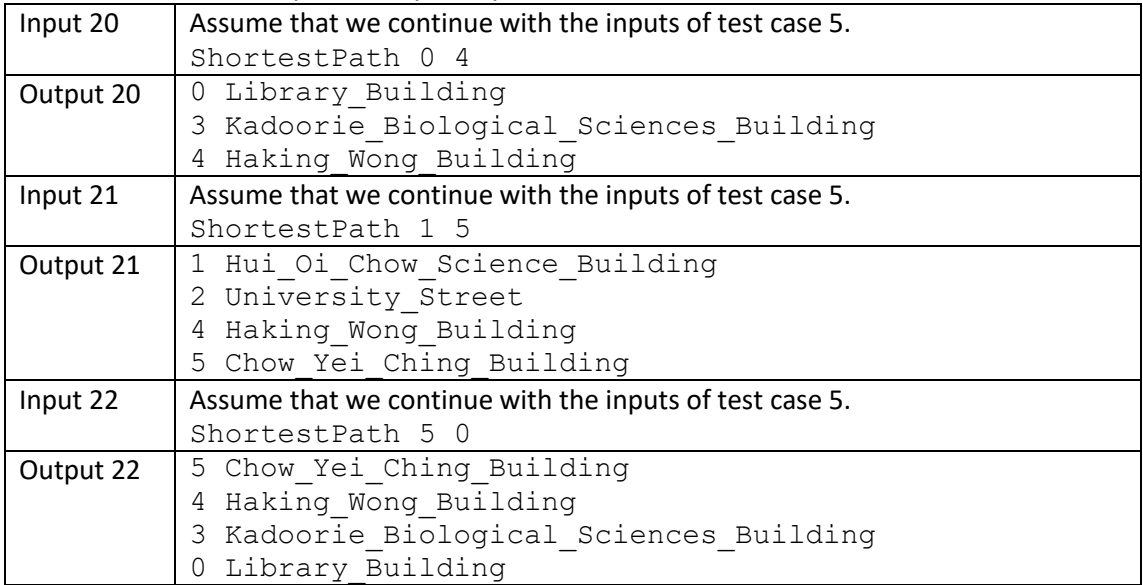

We will call the ShortestPath(x, y) function where node x and y are not connected in the graph (i.e., there are no path to reach from x to y in the graph.). In this case, ShortestPath(x, y) outputs "No path found." .

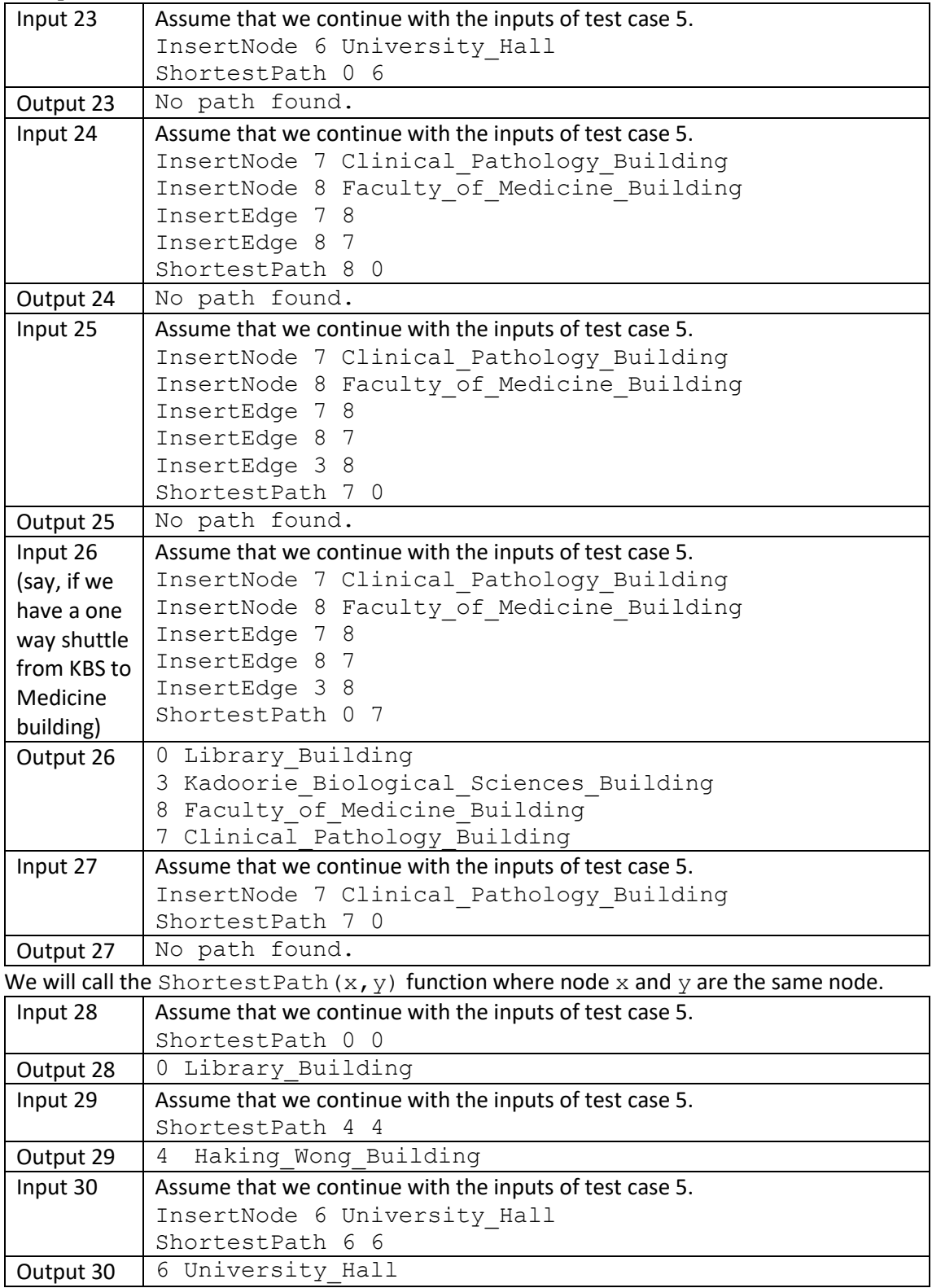

Dear Students.

 We wish you enjoy this assignment. Please feel free to let our student TAs / Kit know if you face any difficulties when working on this assignment. We are happy to help you  $\odot$ . We wish you enjoy learning programming technologies and tools in this course!

Best regards,

Kit and Dirk

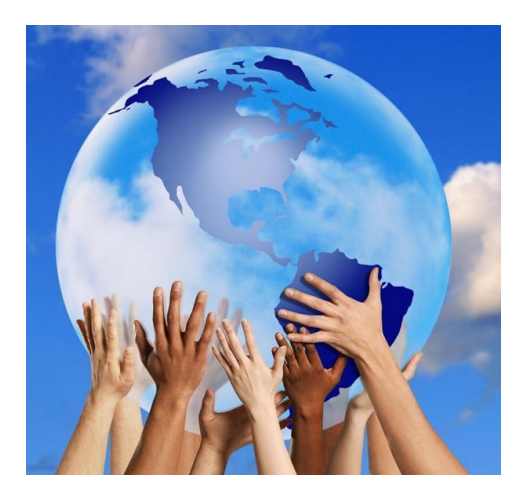

-- END --